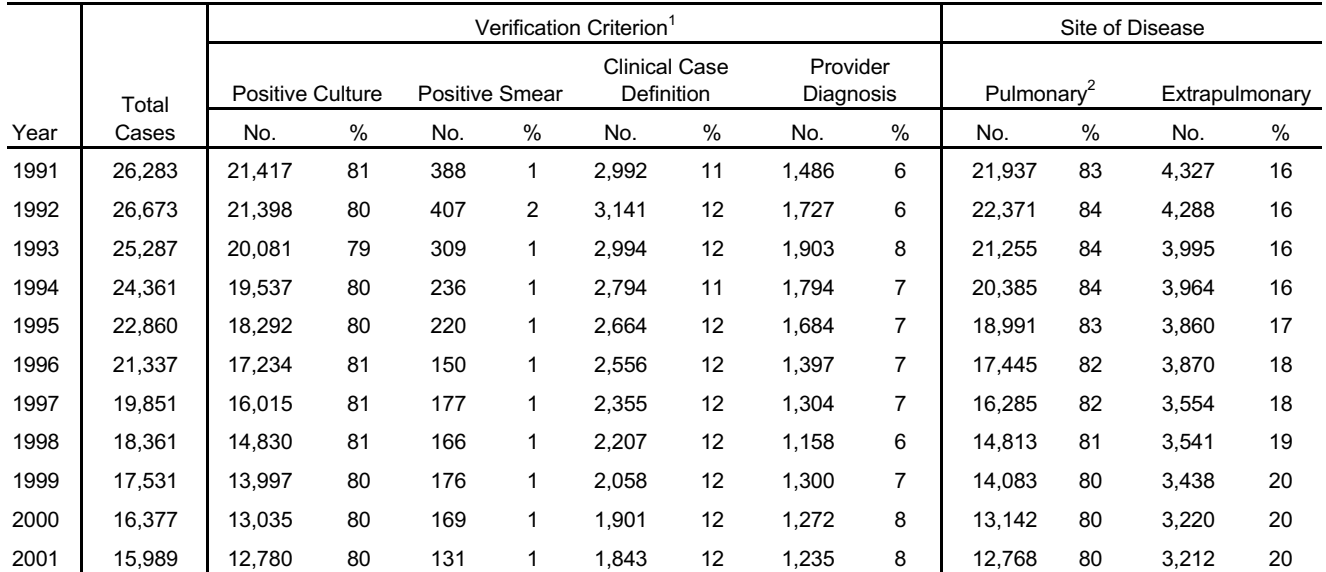

## Table 6. Tuberculosis Cases by Case Verification Criterion and by Site of Disease: United **States, 1991-2001**

<sup>1</sup>Based on the public health surveillance case definition for tuberculosis: CDC. Case definitions for infectious conditions under public health surveillance. MMWR 1997:46(No. RR-10):40-41. See Appendix B.

 $2$ Includes cases of both pulmonary and extrapulmonary disease and cases of miliary TB.

Note: See Technical Notes (Appendix A) for a description of national TB surveillance.

## Table 7. Pulmonary Tuberculosis Cases by Sputum Smear and Sputum Culture Results: **United States, 1991-2001**

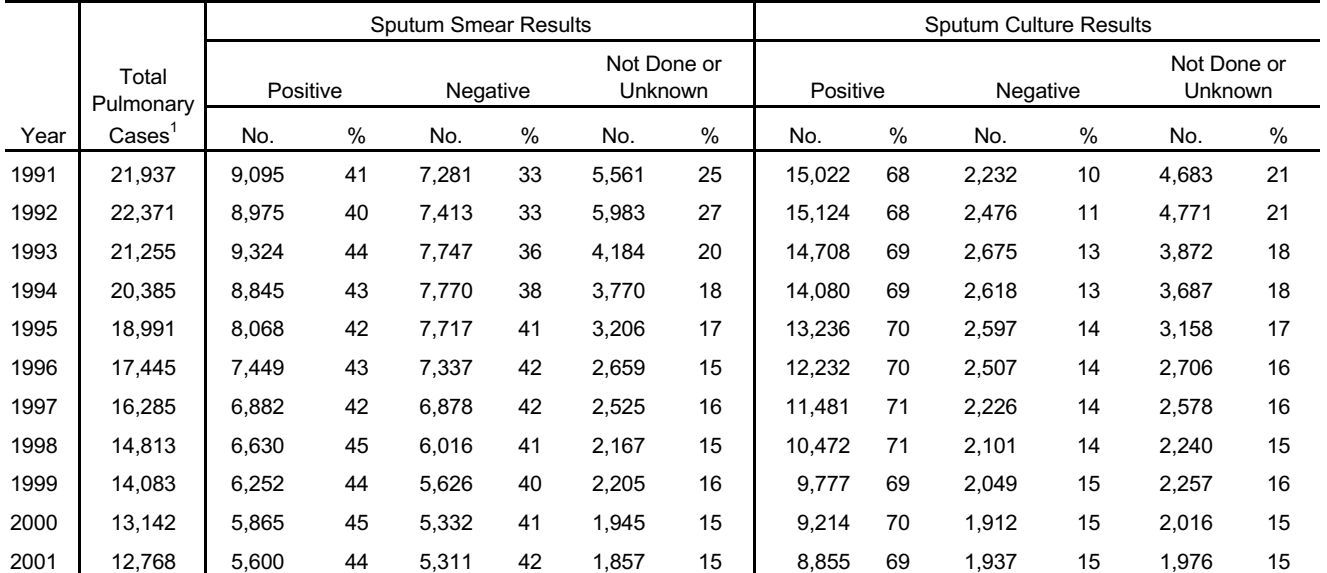

<sup>1</sup>Includes cases of both pulmonary and extrapulmonary disease and cases of miliary TB.